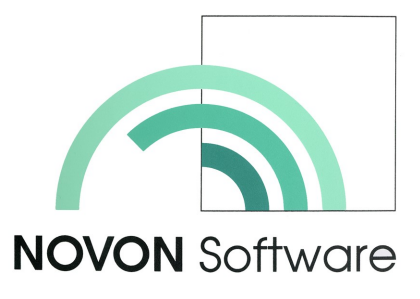

# **Kreditorenbuchhaltung**

In Verbindung mit der Applikation Einkauf gelangen die Rechnungen direkt in die Kreditorenbuchhaltung. Die Anwendung Kreditorenbuchhaltung kann aber auch eigenständig betrieben werden. Das

Erfassen der Rechnungen und deren Einzahlungsscheine erfolgt wahlweise durch manuelle oder automatische Erfassung mittels einem Belegleser.

# **Komfort**

Rechnungen erfassen<br>
In Verbindung mit der<br>
Einkauf gelangen die<br>
direkt in die Kreditorer<br>
tung. Die Anwendung<br>
buchhaltung kann ab<br>
genständig betrieben<br>
Erfassen der Rechnun<br>
und deren Einzahlung<br>
scheine erfolgt wahlw<br> Wie bei allen Anwendungen der NOVON Software wird die tägliche Arbeit durch Grundeinstellungen sowie Definitionen in den Stammdaten wesentlich vereinfacht. Erfasst man

zum Beispiel eine Rechnung, werden durch Anwählen des Kreditors und des Zahlungsweges Felder wie Währungscode, Zahlungskonditionen, Clearing-Nummer, Konto, Kostenstelle, etc. automatisch vorgeschlagen.

### **Genügend Transparenz**

nen, tenste<br>schla<br>schla<br>**Genü**<br>Im Kre<br>nung trag i Umre<br>tierung tierun<br>Entra doren vorbe ne Re<br>nach<br>rung keitsli:<br>barer Syster<br>anste<br>strag i Daren vorbe ne Re<br>nach<br>strag i Land Im Kreditorenjournal sind alle Rechnungen und Gutschriften mit Betrag in Leit- und Fremdwährung, Umrechnungskurs, Skonto und Kontierung etc. aufgeführt und für die Eintragung in die Konten der Kreditoren und der Finanzbuchhaltung vorbereitet. Die Abfrage über offene Rechnungen kann jederzeit nach Name, Fälligkeit und Währung erfolgen. Mit Hilfe der Fälligkeitsliste und den dazu frei definierbaren Zeitintervallen informiert das System per Tastendruck über die anstehenden Zahlungen.

Im Zahlungsauftrag können die Offenen Posten der Kreditoren je nach Liquidität entweder automatisch alle bis zum angegebenen Termin fälligen Zahlungen oder manuell nur die selektiv markierten Positionen zu einem Zahlungsaufweise selektiv oder automatisch nach Fälligkeit zusammengestellt werden

 Elektronischer Zahlungsverkehr via DTA-Datei oder zukünftig automatisch mit der NORM ISO 20022

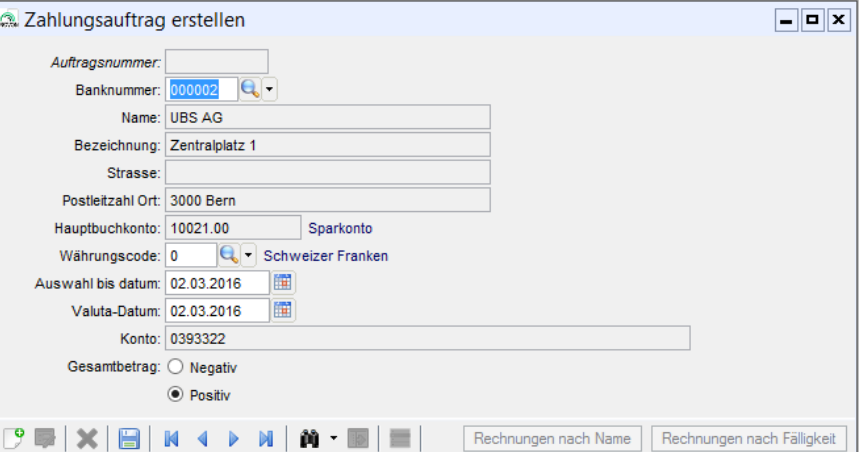

trag aufbereitet werden. Skontoabzüge werden fristgerecht berücksichtigt.

# **Zahlungen rationell übermitteln**

Vorzugsweise übermitteln Sie die Zahlungen mittels einer DTA– oder EZAG-Datei an Ihre Bank oder Post. So haben Sie die Gewähr, dass sich Ihr Hauptbuch immer im Gleichschritt mit dem Bank– oder Postkonto befindet.

# **Bearbeitung**

- Erfassen von Rechnungen und Gutschriften erfolgt für die Kreditoren- und Finanzbuchhaltung in einem Schritt
- Zahlungskonditionen pro Kreditor und/oder pro Rechnung
- ♦ Offene Posten werden in der Basiswährung geführt, während Rechnungen und Zahlungen in beliebiger Währung erfasst werden können
- Zahlungsaufträge können wahl-
- Integration der Umsatzsteuer
- Bei Skontoabzügen wird die Umsatzsteuer zurückgefordert

## **Informationen/Auswertungen**

- Fälligkeitsliste mit frei definierbaren Zeitintervallen und mit Währungsrekapitulation
- Jederzeit aktuelle Informationen zu Offenen Posten, Umsatz- und Saldokontrolle
- Der Jahresabschluss archiviert sämtliche Informationen des Vorjahres

#### **NOVON** Software

Bündenweg 6 Postfach 26 CH-4624 Härkingen Fon +41 (0) 62 388 50 52 www.novon.ch admin@novon.ch

© **NOVON** Software Schweiz

**NOVON** ist eine eingetragene Marke der **NOVON** Software Franz Wyss CH-4624 Härkingen

Alle Angaben ohne Gewähr